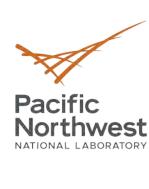

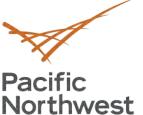

#### **OFFICIAL USE ONLY**

May be exempt from public release under the Freedom of Information Act (5 U.S.C. 552) exemption number(s) and category: (i.e., Exemption 7 Law Enforcement)

Department of Energy review required before public release.

Name/Organization

Name/Org:

Classification Date

Date:

Guidance Used

Guidance (if applicable):

# Sample Slides with **Explanation**

June 17, 2019

First Author<sup>1</sup>, Second Author<sup>2</sup>

<sup>1</sup>Pacific Northwest National Laboratory

<sup>2</sup>Somewhere Else

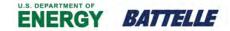

PNNL is operated by Battelle for the U.S. Department of Energy

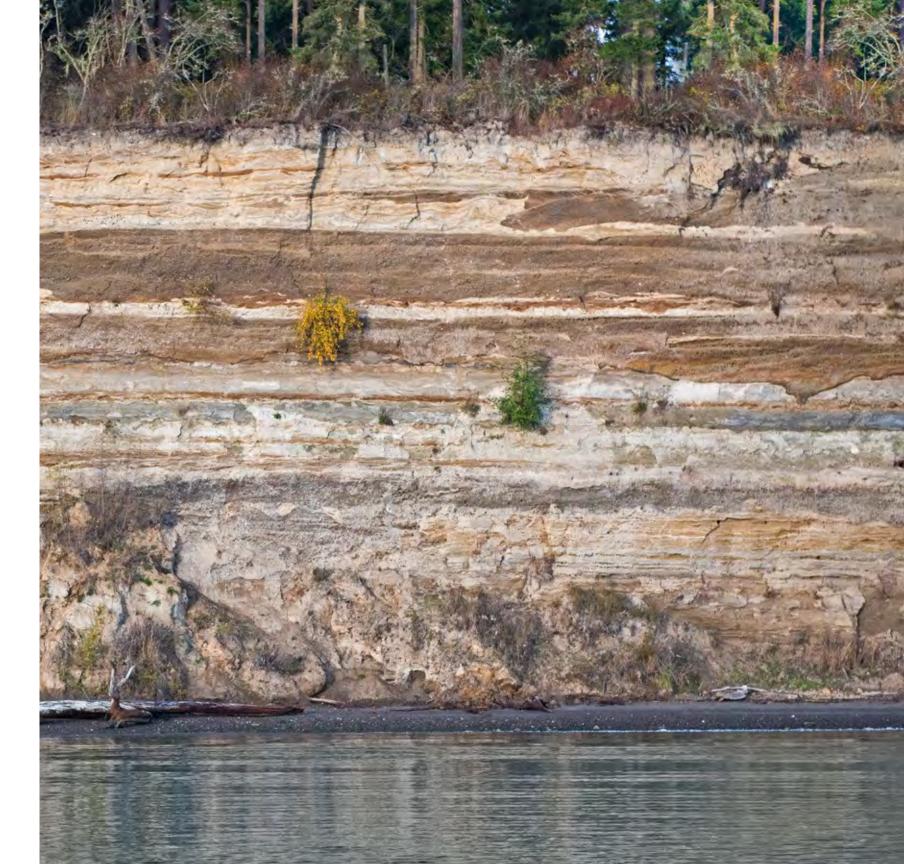

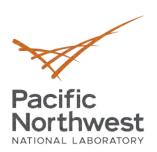

### **Frame Options**

Every slide is produced with \begin{frame}...\end{frame}

#### **Options**

\begin{frame} [noframenumbering] — May be used for title slide to prevent a page number for that slide.

\begin{frame} [fragile] — This option is necessary if you want to use verbatim in your slide.

#### **More Beamer commands**

There are many other commands available in Beamer, the package that formats these slides. An example is overlay, allowing you to expose only part of the slide at one time, using the \pause command. See http://tug.ctan.org/macros/latex/contrib/beamer/doc/beameruserguide.pdf for more commands (p. 80 for overlay commands).

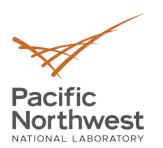

# Here is a frame subtitle

# Looking for the results

Here is more text.

#### Here's how this was made:

\frametitle{Here is a frame title}
\framesubtitle{Here is a frame subtitle}

\midframetitle{1in}{Looking for the results}
Here is more text.

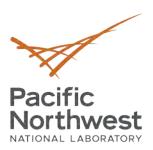

\endpage

### Two columns, organizing your slide

Since slides are in landscape mode, you may want to use two columns for many of your slides. Here is one method, entered between \begin{frame}...\end{frame}

```
\dopage
\lside
%% Left side column text

%% Title in the left side column:
\midframetitle{<distance down from top of column>}{<title>}

\rside
%% Right side column text
```

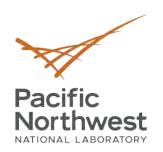

# Using dopage...endpage for two columns

# Default Font Sizes and Two-Column Text (and a long title)

 Default font for slides is Arial 28pt.  We can size fonts up or down, depending on how much information we need to put on a slide.

In case you want to fit more on a page, you can choose a smaller font; or if you want to emphasize a phrase, you can choose a larger font:

In general, we don't want authors to make the fonts **too** small, but it is always a matter of opinion and requires flexibility.

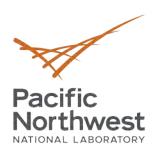

#### **Fonts Sizes**

This is the default font size, \normalsize, 28 point.

# This is \fiftypt

This is \thirtysixpt
This is \thirtypt
This is \twentyeightpt
This is \twentysixpt

This is \twentysixpt
This is \twentyfourpt
This is \twentytwopt
This is \twentypt
This is \eighteenpt
This is \sixteenpt

To contain font change, precede it with { and follow changed text with }.

This code:

Here is {\sixteenpt sixteenpt text} and here is {\thirtysixpt thirtysixpt text}.

Produces this result:

Here is sixteenpt text and here is thirtysixpt text.

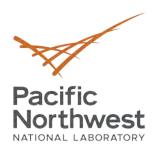

#### **Alternative Two Columns commands**

You choose the width of each column using columns:

```
\begin{columns}[T]
   \begin{column}{0.6\textwidth}
left column text...
   \end{column}

   \begin{column}{0.25\textwidth}
right column text
   \end{column}
   \end{column}
   \end{column}
```

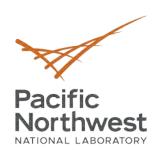

### **Using Columns Commands**

- These are two columns of width 0.6 and 0.25\textwidth
- The vertical alignment of the columns relative to one another can be changed

#### Figures and subfigures

- The subcaption package provides the subfigure environment
- The subfigure environment can be used to align and caption subfigures inside a figure float
- The subcaption package v3.3-111 and newer is compatible with Beamer

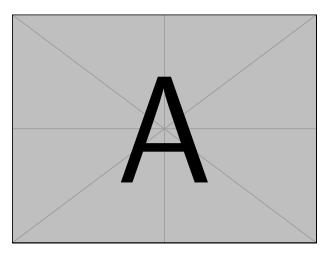

Subfigure label

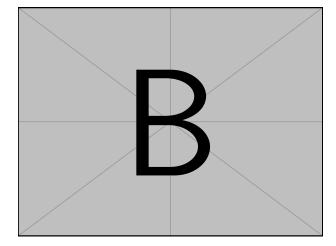

Another subfigure label Fig. 1. Figure caption.

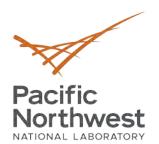

### More slide organization: Blocks and Tcolorbox

#### Blocks

- Block takes an argument: \begin{block}...\end{block}{<title>}
- You can use this to make: theorem, example, definition etc.

#### An Equation

Here's a block containing an equation:

$$\partial_t p(X,t) + \nabla \cdot \mathbf{v}(X,t) p(X,t) = \nabla \cdot [\mathbf{D}(X,t) \nabla p(X,t)] \tag{1}$$

#### **Using tcolorbox**

This one is a tcolorbox box, with an unnumbered equation:

$$\partial_t p(X,t) + \nabla \cdot \mathbf{v}(X,t) p(X,t) = \nabla \cdot [\mathbf{D}(X,t) \nabla p(X,t)]$$

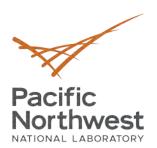

### **Bullets Change as We Create Multi-Level Lists**

- Features in Turing:
  - CUDA cores (SM, Streaming Multiprocessor)
    - ✓ Compute Capability 7.5
    - Traditional rasterized shaders and compute
    - ✓ Concurrent execution of integer and floating point operations
  - Ray-tracing (RT) cores
    - ✓ Bounding volume hierarchy acceleration[4]
    - ✓ Shadows, ambient occlusion, lighting, reflections
- This slide is for full-text content, no images.
- Font sizes reduce as we create the levels in a list, starting with Arial 28
  - Then Arial 24
    - ✓ And then Arial 20
      - And Arial 18 I think that's pretty small for a slide but someone may need it.
      - Turing architecture discussion from Wikipedia

10

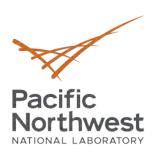

#### **Numbered Lists**

- Like bulleted lists, numbered lists indent and reduce in font size.
- In the report template, the lists go from numbers, to lower- case alpha, to lower-case Roman, but people can pick others in the PPT version.

This is in 24pt Arial, set with \twentyfourpt after the initial \begin{itemize}.

- 1. This is a first-level numbered list
- 2. Arial 28 point, same as the bulleted list
  - a. This is a second-level numbered list
  - b. Arial 24 point.
    - . And last but not least a third-level numbered list.
    - ii. Hopefully no one wants to go further than that.
    - iii. Font is Arial 20 point.
- 3. Computational functions
  - a. GPU accelerated video decoding
  - b. Video decoding processes that can be accelerated
- 4. 3 GPU forms
  - a. Terminology
    - i. Usage specific GPU
  - b. Dedicated graphics cards

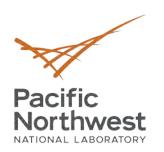

#### Section heads with and without numbers

#### 1 This is section

Test text for this sample.

#### 1.1 This is subsection

Test text for this sample.

#### 1.1.1 This is subsubsection

Test text for this sample.

1.1.1.1 This is paragraph Test text for this sample.

#### This is section

Test text for this sample.

#### This is subsection

Test text for this sample.

#### This is subsubsection

Test text for this sample.

This is paragraph Test text for this sample.

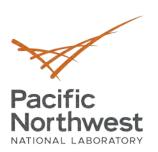

# **An Example Table or Two**

- The command
   \coppertoptable{<number>}
   uses the argument to
   determine the number of
   columns, between 1 to 5
   columns.
- The cells have alternating light and dark bands.

#### **One Column Table**

Cell Content goes here and wraps to fit. You may have a lot of content to fit in the table. A single column table may be the right format to use.

Single line

1234

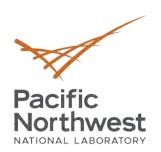

# **An Example Table or Two**

• This table has two columns.

| Two Column Table                         | Col Two       |
|------------------------------------------|---------------|
| Cell Content goes here and wraps to fit. | Second Column |
| Single Line                              | Single Line   |
| 1234                                     | 5678          |

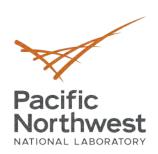

# Four Column Table

This example has four columns

| Typical<br>Table       | With<br>Column<br>Headings<br>that wrap                          | Columns<br>Resize to Fit<br>Content                                | Four Cols   |  |  |  |
|------------------------|------------------------------------------------------------------|--------------------------------------------------------------------|-------------|--|--|--|
| Cell Content goes here | Looks like the font adjusts to the table width. This is Arial 20 | I'd go with whole numbers for font sizes, PPT does strange things. | Another     |  |  |  |
| Single line            | Single line                                                      | Single line                                                        | Single line |  |  |  |
| 1234                   | 567                                                              | 89                                                                 | 10 11       |  |  |  |

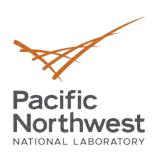

# Five Column Table

 Not too many commands to remember!

| Typical<br>Table                        | With<br>Column<br>Headings<br>that wrap                                         | Columns<br>Resize to<br>Fit Content                                | The Fourth  | The Fifth   |
|-----------------------------------------|---------------------------------------------------------------------------------|--------------------------------------------------------------------|-------------|-------------|
| Cell Content goes here and wraps to fit | Looks like<br>the font<br>adjusts to<br>the table<br>width. This<br>is Arial 18 | I'd go with whole numbers for font sizes, PPT does strange things. | Another     | Again       |
| Single line                             | Single line                                                                     | Single line                                                        | Single line | Single line |
| 1234                                    | 567                                                                             | 89                                                                 | 10 11       | 12 13       |

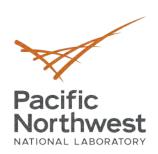

# Variable Column Width

Now we try setting the width of each column explicitly with the \setcolwidth{}{}
 command, used: \setcolwidth{<column number>}{<column width>}.

| Typi-<br>cal<br>Table                   | With<br>Head-<br>ings<br>that<br>wrap | Col 3                                     | Col 4               | Col 5       |
|-----------------------------------------|---------------------------------------|-------------------------------------------|---------------------|-------------|
| Cell Content goes here and wraps to fit | This is Arial 18                      | I'd go with whole numbers for font sizes. | An-<br>other        | Again       |
| Sin-<br>gle<br>line                     | Sin-<br>gle<br>line                   | Single line                               | Sin-<br>gle<br>line | Single line |
| 1234                                    | 567                                   | 89                                        | 10 11               | 12 13       |

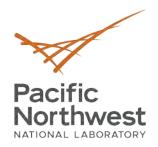

# Full Width Coppertop Table, One Col

#### **One Column Table**

Cell Content goes here and wraps to fit. You may have a lot of content to fit in the table. A single column table may be the right format to use.

Single line

1234

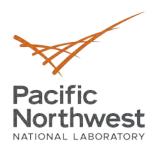

# Full Width Coppertop Table, Five Cols

| Typical Table                           | With Column<br>Headings that wrap                                | Columns Resize to Fit Content                                      | The Fourth  | The Fifth   |
|-----------------------------------------|------------------------------------------------------------------|--------------------------------------------------------------------|-------------|-------------|
| Cell Content goes here and wraps to fit | Looks like the font adjusts to the table width. This is Arial 18 | I'd go with whole numbers for font sizes, PPT does strange things. | Another     | Again       |
| Single line                             | Single line                                                      | Single line                                                        | Single line | Single line |
| 1234                                    | 567                                                              | 89                                                                 | 10 11       | 12 13       |

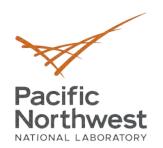

# Full Width Coppertop Table, Five Cols, Variable Width

Now we try setting the width of each column explicitly with the \setcolwidth{}{} command, used: \setcolwidth{<column number>}{<column width>}.

| Typical Table                           | With Headings that wrap | Col 3                                     | Col 4       | Col 5       |
|-----------------------------------------|-------------------------|-------------------------------------------|-------------|-------------|
| Cell Content goes here and wraps to fit | This is Arial 18        | I'd go with whole numbers for font sizes. | Another     | Again       |
| Single line                             | Single line             | Single line                               | Single line | Single line |
| 1234                                    | 567                     | 89                                        | 10 11       | 12 13       |

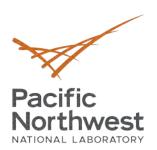

# **Example Large Table**

#### Table with Optional Caption. (α)

|                           | F        | $ ho_b$              |       | $V_{\mathcal{W}}$ | ν       | $t_o$             |       | Kd     |
|---------------------------|----------|----------------------|-------|-------------------|---------|-------------------|-------|--------|
| Experiment <sup>(b)</sup> | (cm³/hr) | (g/cm <sup>3</sup> ) | θ     | (mL)              | (cm/hr) | $V_{\mathcal{W}}$ | R     | (mL/g) |
| Sodium orthophosphate     | 30.37    | 1.478                | 0.386 | 20.89             | 16.01   | 11.22             | 5.54  | 1.19   |
| Sodium pyrophosphate      | 41.93    | 1.44                 | 0.385 | 20.33             | 22.18   | 15.90             | 7.61  | 1.76   |
| Sodium tripolyphosphate   | 40.80    | 1.460                | 0.392 | 21.27             | 21.22   | 14.70             | 5.17  | 1.12   |
| Calcium                   | 31.41    | 1.478                | 0.386 | 20.89             | 16.57   | 11.95             | 14.14 | 3.44   |

<sup>(</sup>a) F = flow rate;  $\rho_b$  = bulk density;  $\omega$  =average volumetric water content (standard deviation);  $V_w$  =average pore volume; v =average pore water velocity;  $t_o$  =step input; R =retardation factor;  $K_d$  =sediment water distribution coefficient based on R.

<sup>(</sup>b) Columns appeared saturated and had reached a stable water content.

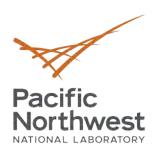

### **Example Large Table, Numbered Table Caption**

Table 1. Table with Optional Caption. The caption can continue for more than one line. If the caption continues for more than one line, this is what it looks like.  $(\alpha)$ 

|                           | F        | $ ho_b$              |       | $V_{W}$ | ν       | $t_o$             |       | K <sub>d</sub> |
|---------------------------|----------|----------------------|-------|---------|---------|-------------------|-------|----------------|
| Experiment <sup>(b)</sup> | (cm³/hr) | (g/cm <sup>3</sup> ) | θ     | (mL)    | (cm/hr) | $V_{\mathcal{W}}$ | R     | (mL/g)         |
| Sodium orthophosphate     | 30.37    | 1.478                | 0.386 | 20.89   | 16.01   | 11.22             | 5.54  | 1.19           |
| Sodium pyrophosphate      | 41.93    | 1.44                 | 0.385 | 20.33   | 22.18   | 15.90             | 7.61  | 1.76           |
| Sodium tripolyphosphate   | 40.80    | 1.460                | 0.392 | 21.27   | 21.22   | 14.70             | 5.17  | 1.12           |
| Calcium                   | 31.41    | 1.478                | 0.386 | 20.89   | 16.57   | 11.95             | 14.14 | 3.44           |

<sup>(</sup>a) F = flow rate;  $\rho_b$  = bulk density;  $\omega$  =average volumetric water content (standard deviation);  $V_w$  =average pore volume; v =average pore water velocity;  $t_o$  =step input; R =retardation factor;  $K_d$  =sediment water distribution coefficient based on R.

<sup>(</sup>b) Columns appeared saturated and had reached a stable water content.

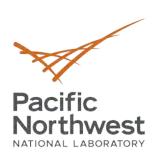

# **Turing Microarchitecture**

- Turing is the codename for a graphics processing unit (GPU) microarchitecture developed by Nvidia as the successor to the Volta architectures.
- Caption is Arial 18 bold

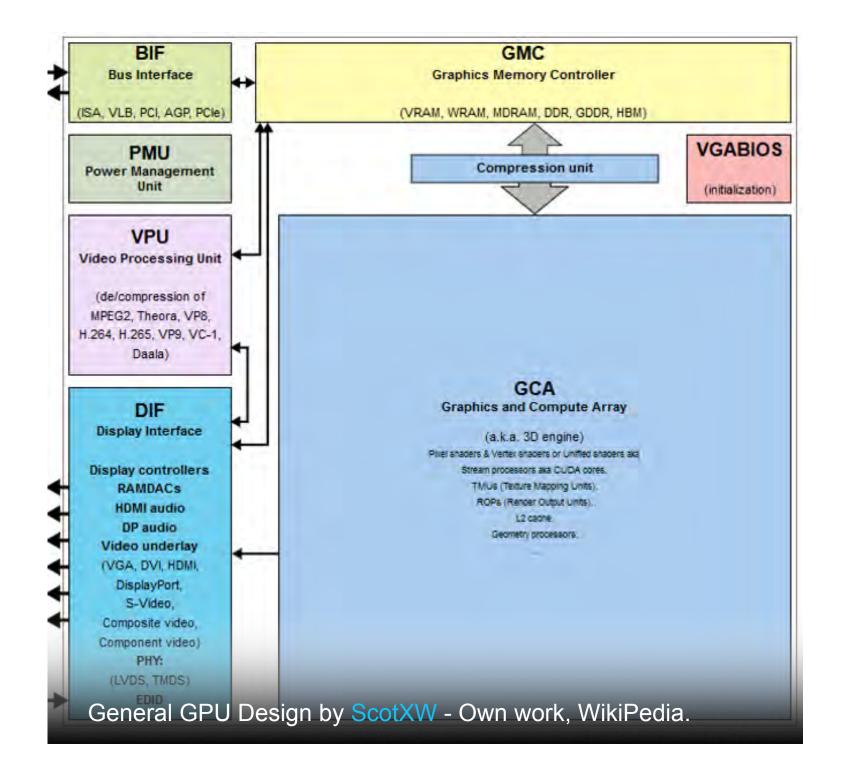

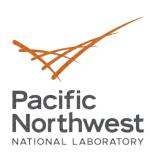

# Slide with Four Images

- This particular template allows the author to insert four images with optional captions.
- Looks like images are cropped to fit into the square shapes.
- Author will need to resize images to make for a good fit if they aren't square to start with.

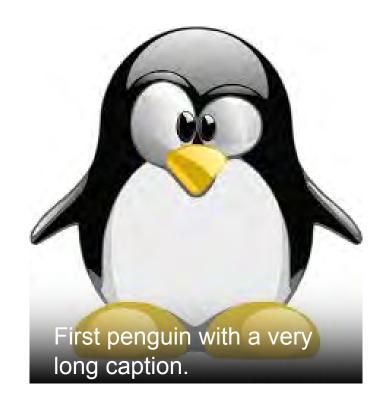

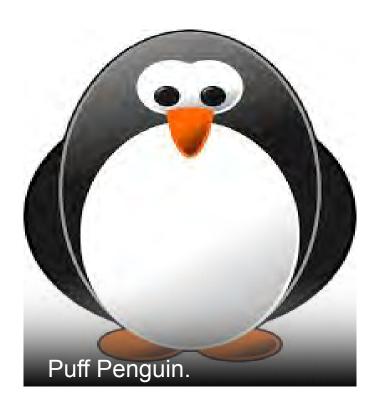

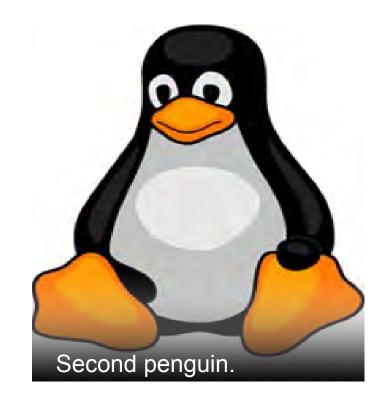

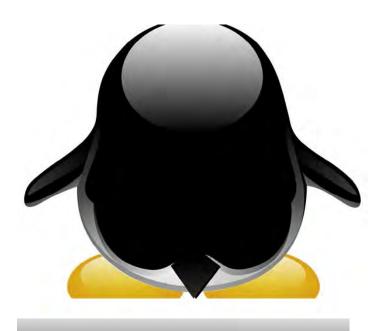

TuX the Penguin Back View.

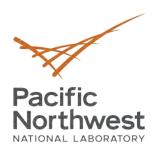

# A Slide with Space for Six Images

• Space in this area for explanatory text.

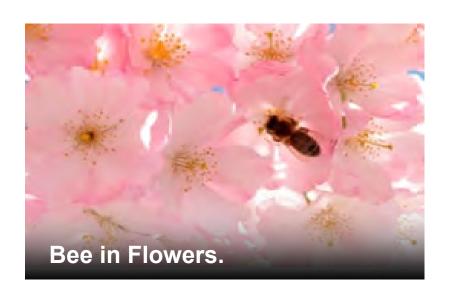

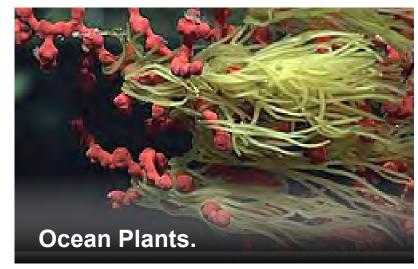

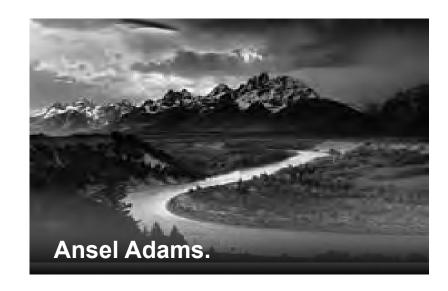

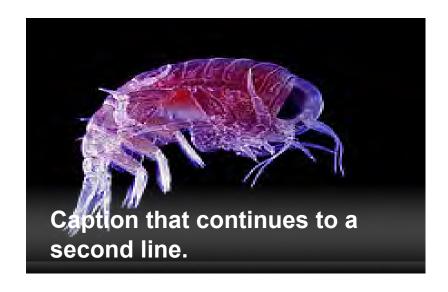

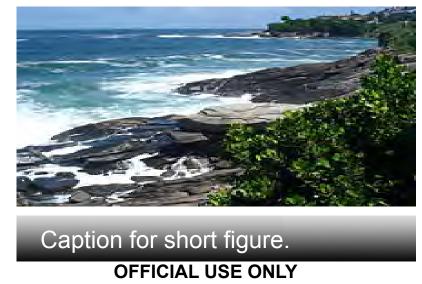

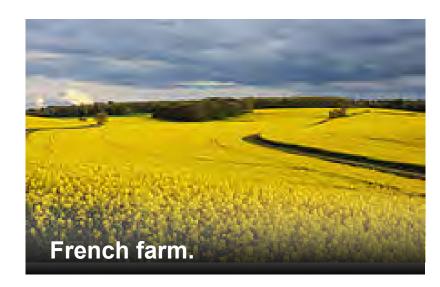

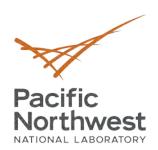

# Six Images with No Text Area

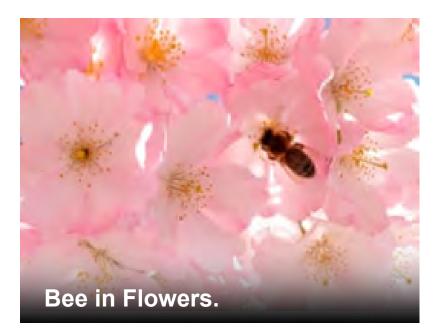

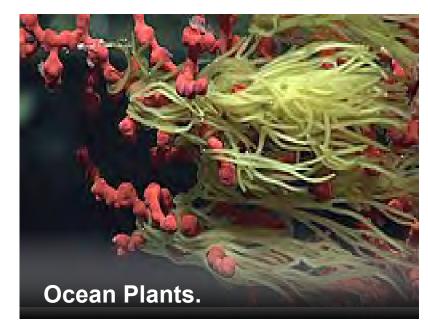

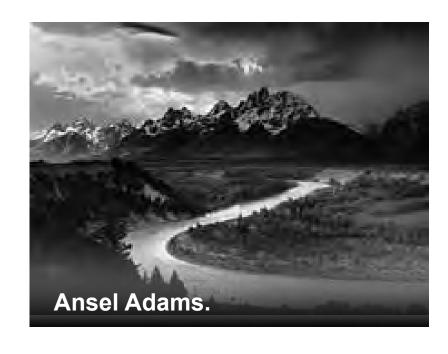

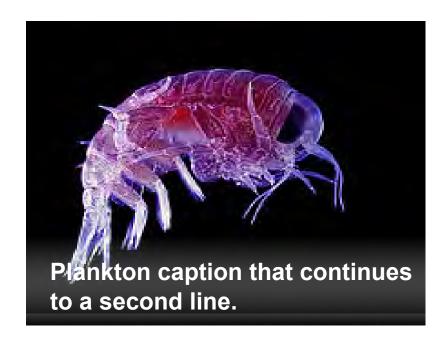

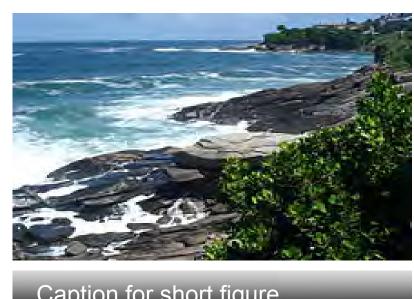

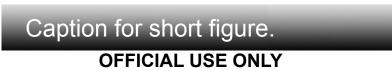

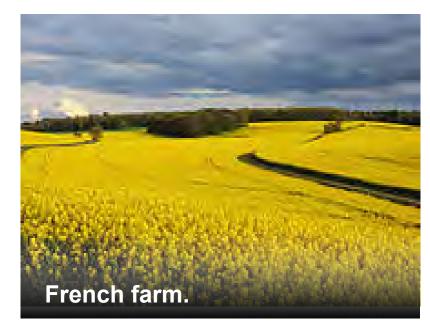

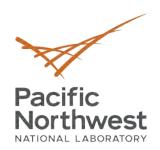

# **Eight Images with No Text Area**

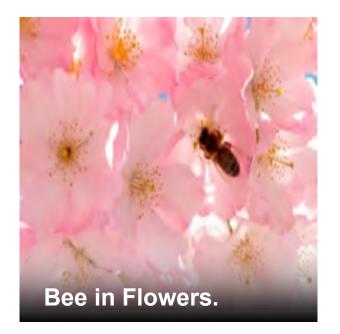

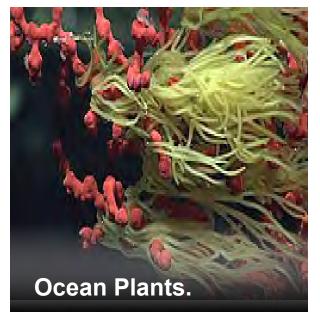

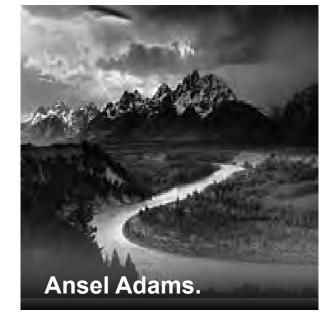

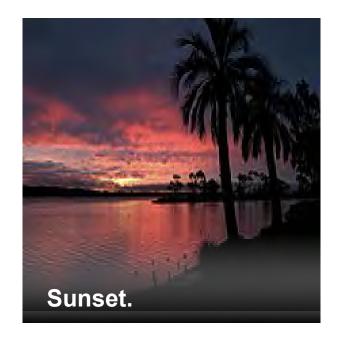

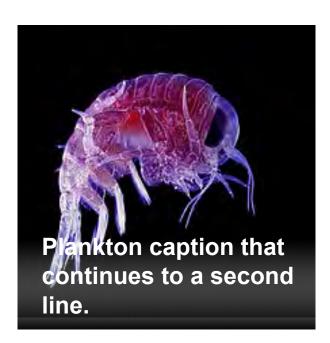

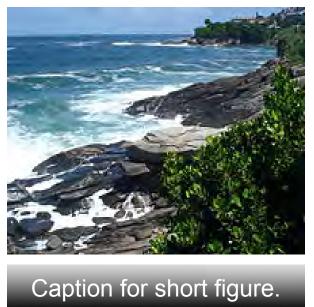

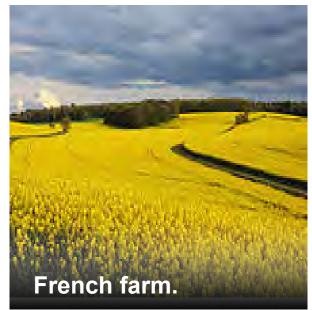

Sequim Lavender.

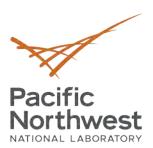

### Packages included in pnnl-slides.cls:

#### Included by the theme

- TikZ with the library calc
- calc, setspace, and hyphenat
- fontspec for font management
- amsmath, amssymb, amsfonts and bm for AMS-LATEX math typesetting and good-looking bold symbols
- graphicx for including figures
- subcaption for subfigures and subcaptions
- tcolorbox for fancy boxes

28

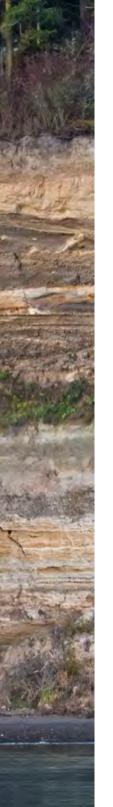

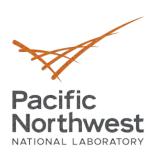

# Thank you

Remember to use the \finalslide or \thankyou command for the final slide.

(leave a blank line before ending the frame)

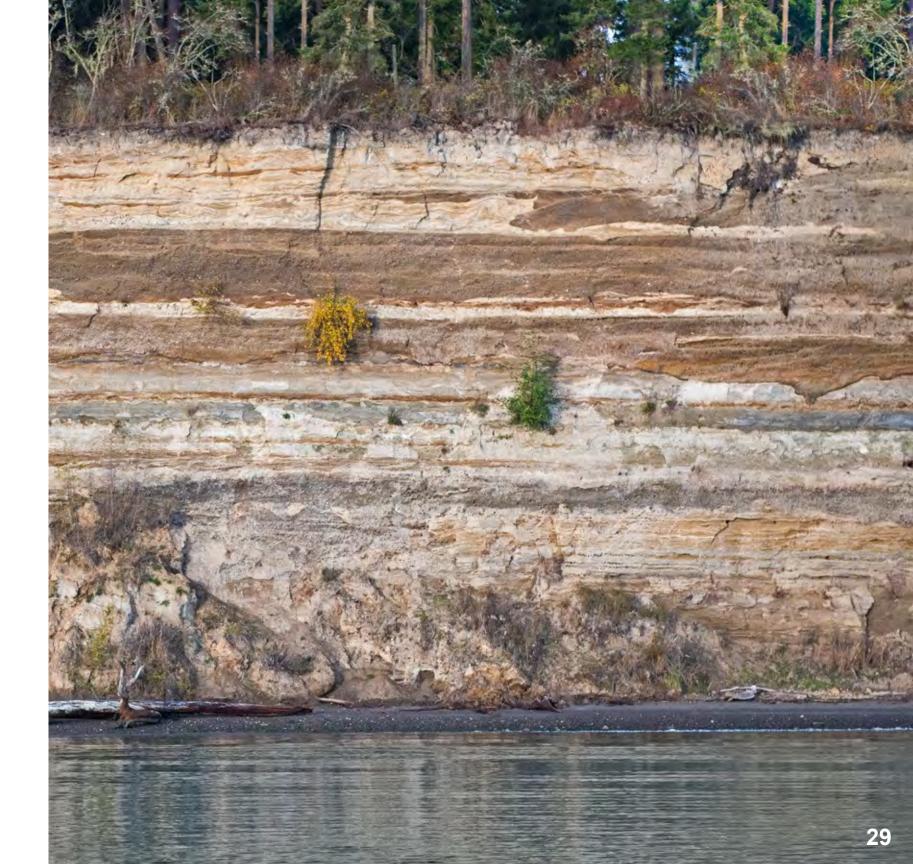